ФИО: Агабекян Раиса Левоновнаго сударственное аккредитованное некоммерческое частное Дата подписания: 29.05.2024 17:59:4**∂бразовательное учрежд<mark>ение высшего образования</mark> «Академия маркетинга и социально-информационных технологий – ИМСИТ»**  4237c7ccb9b9e111bbaf1f4fcda9201d015c4dbaa123ff774747307b9b9fbcbeДокумент подписан простой электронной подписью Информация о владельце: Должность: ректор Уникальный программный ключ:

**(г. Краснодар)**

**Академический колледж**

**УТВЕРЖДАЮ** Проректор по учебной работе, доцент Н.И. Севрюгина 08 апреля 2024 г.

#### **ОП.03 Информационные технологии Рабочая программа учебной дисциплины**

Для студентов специальности 09.02.06 Сетевое и системное администрирование технический профиль

квалификация выпускника - Сетевой и системный администратор

**Краснодар, 2024**

Рассмотрено на заседании предметно цикловой комиссии Протокол № 9 от 05 апреля 2024 г. Председатель ПЦК Куценко А.А. Зав отделением Борей Т.В.

Принято педагогическим советом Академического колледжа Протокол № 9 от 05 апреля 2024 г.

Рабочая программа разработана на основе основной профессиональной образовательной программы среднего профессионального образования программы подготовки специалистов среднего звена, специальности 09.02.06 Сетевое и системное администрирование, Федерального закона Российской Федерации от 29 декабря 2012 г. № 273- ФЗ Об образовании в Российской Федерации (редакция от 25.12.2018 г.) и требований ФГОС среднего профессионального образования по специальности 09.02.06 Сетевое и системное администрирование утвержденного (приказ от 09.12.2016 г. № 1548 Об утверждении федерального государственного образовательного стандарта среднего профессионального образования по специальности 09.02.06 Сетевое и системное администрирование (Зарегистрировано в Минюсте России 26.12.2016 г. № 44978)) и технического профиля профессионального образования.

Содержание программы реализуется в процессе освоения студентами основной профессиональной образовательной программы по специальности 09.02.06 Сетевое и системное администрирование технического профиля (на базе основного общего образования) в соответствии с требованиями ФГОС СПО на 2 курсе (ах) в 3 семестре (ах).

Рецензенты:

Заместитель директора по учебно-методической работе ЧУ ПОО КТУИС г. Краснодар, Бондаренко Н. А.

Директор ООО «Вектор» г. Краснодар, Бромберг Е. М.

Советник директора ООО «Аэро-тревел», г. Краснодар, Коробенко Я.В.

# **СОДЕРЖАНИЕ**

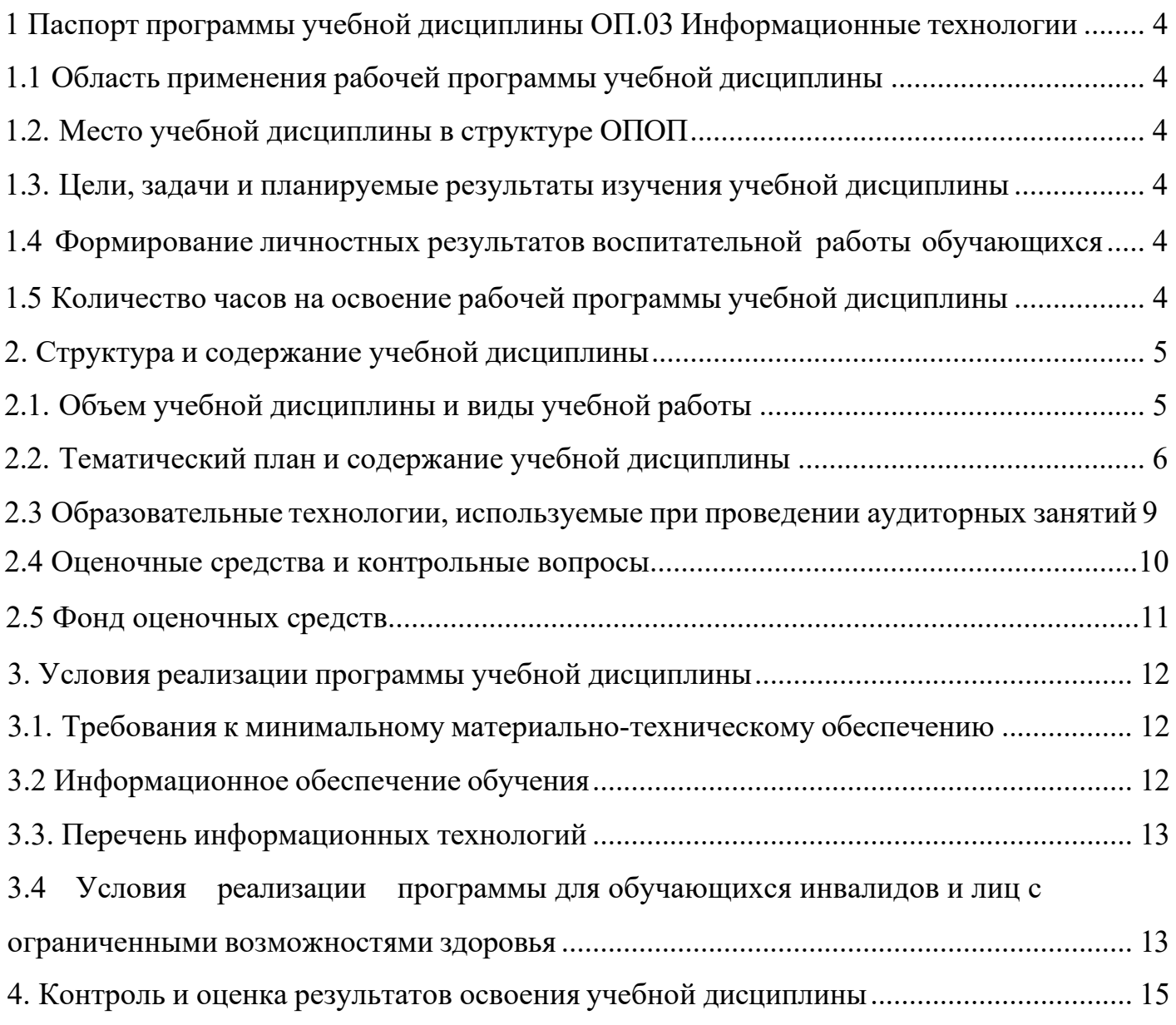

5. Оценка освоения достижений личностных результатов воспитательной работы

## <span id="page-3-1"></span><span id="page-3-0"></span>1 Паспорт программы учебной дисциплины ОП.03 Информационные **ТЕХНОЛОГИИ**

## 1.1 Область применения рабочей программы учебной дисциплины

Рабочая программа учебной дисциплины Информационные технологии является частью основной профессиональной образовательной программы в соответствии с федеральными государственными образовательными стандартами по специальности среднего профессионального образования 09.02.06 Информационные системы и программирование.

#### 1.2. Место учебной дисциплины в структуре ОПОП

<span id="page-3-2"></span>Дисциплина является федеральным компонентом общепрофессионального цикла дисциплин для специальности и входит в общепрофессиональный цикл.

### 1.3. Цели, задачи и планируемые результаты изучения учебной дисциплины

Цель этой дисциплины - дать представление: о роли и месте знаний по дисциплине при освоении смежных дисциплин по выбранной специальности и в сфере

профессиональной деятельности.

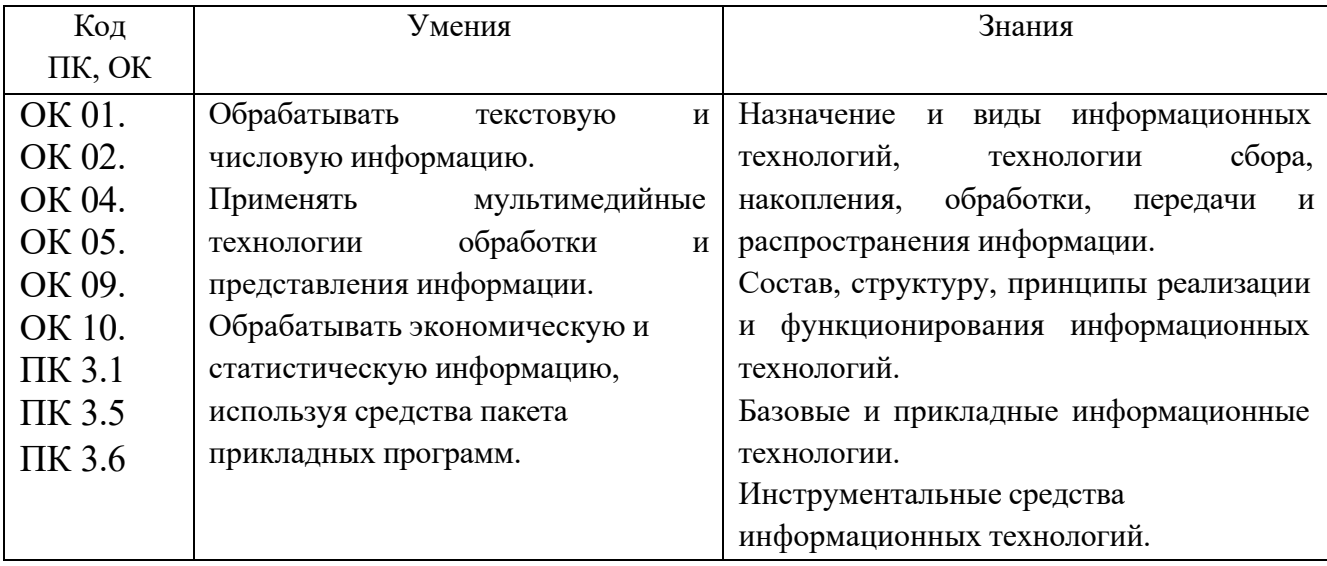

## **1.5 Количество часов на освоение рабочей программы учебной дисциплины:**

<span id="page-4-0"></span>**Объем общеобразовательной программы** обучающегося – 50 часов, в том числе:

обязательной аудиторной учебной нагрузки обучающегося – 48 часов; самостоятельной работы обучающегося – 2 часа. Лекции – 16 часов; Практические занятия – 32 часа.

## <span id="page-5-0"></span>**2. Структура и содержание учебной дисциплины**

# **2.1. Объем учебной дисциплины и виды учебной работы**

<span id="page-5-1"></span>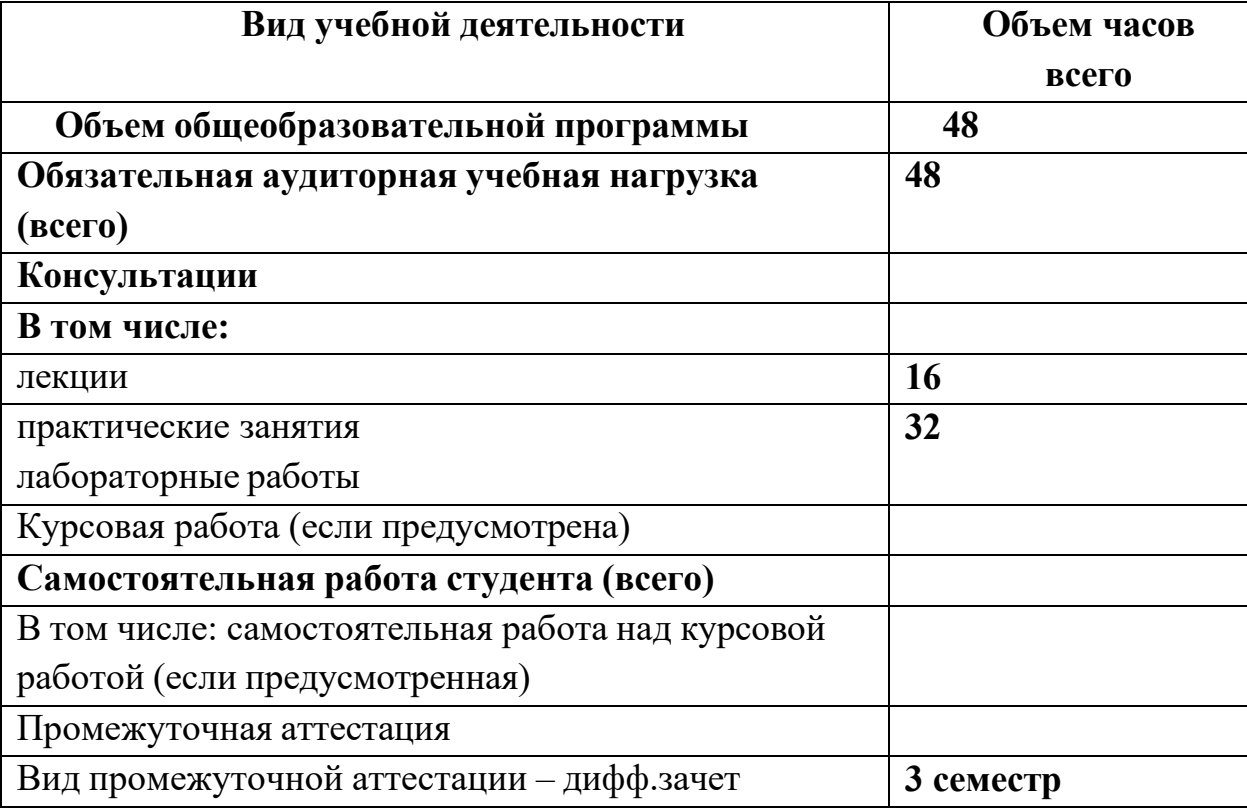

## **2.2. Тематический план и содержание учебной дисциплины**

<span id="page-6-0"></span>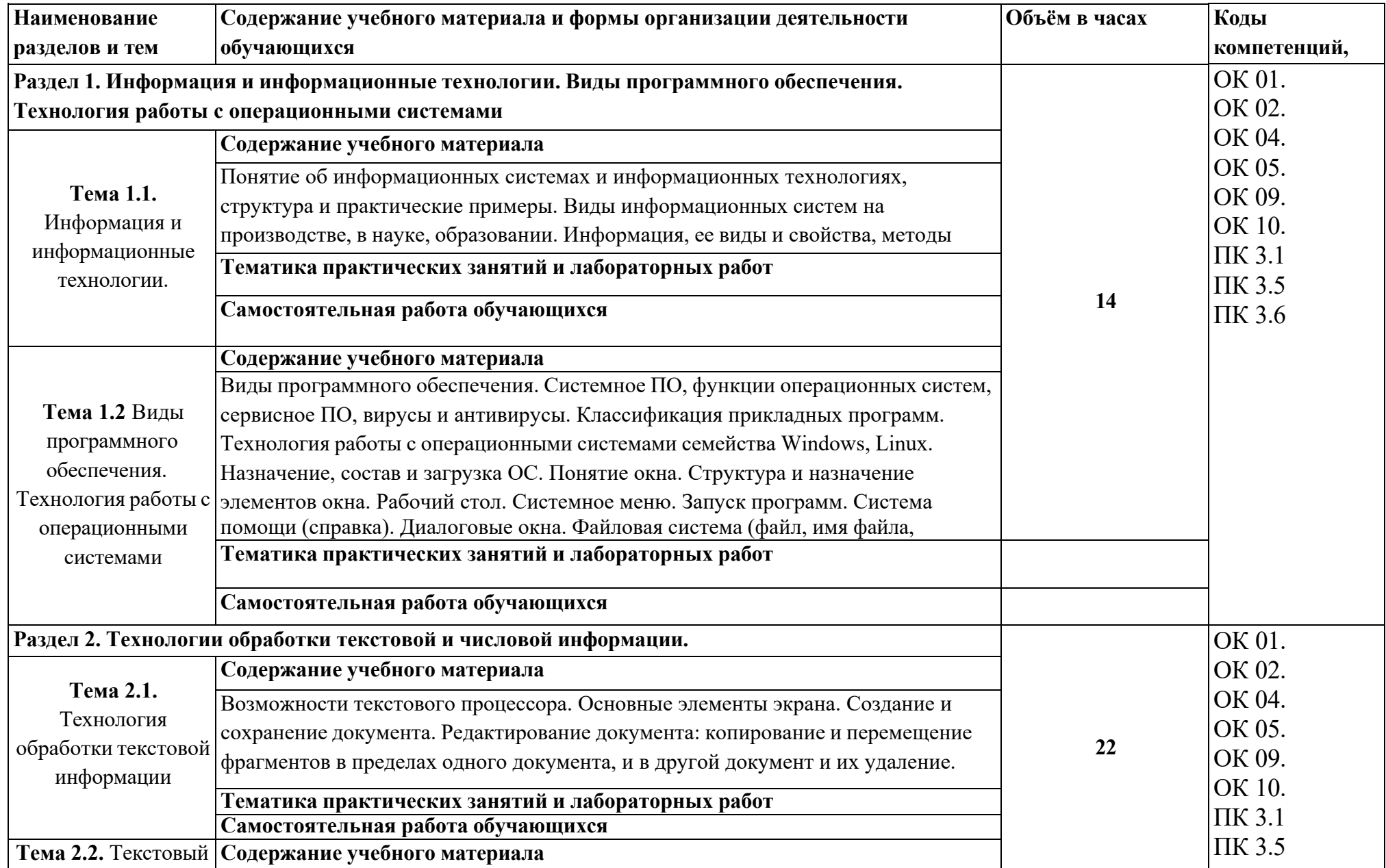

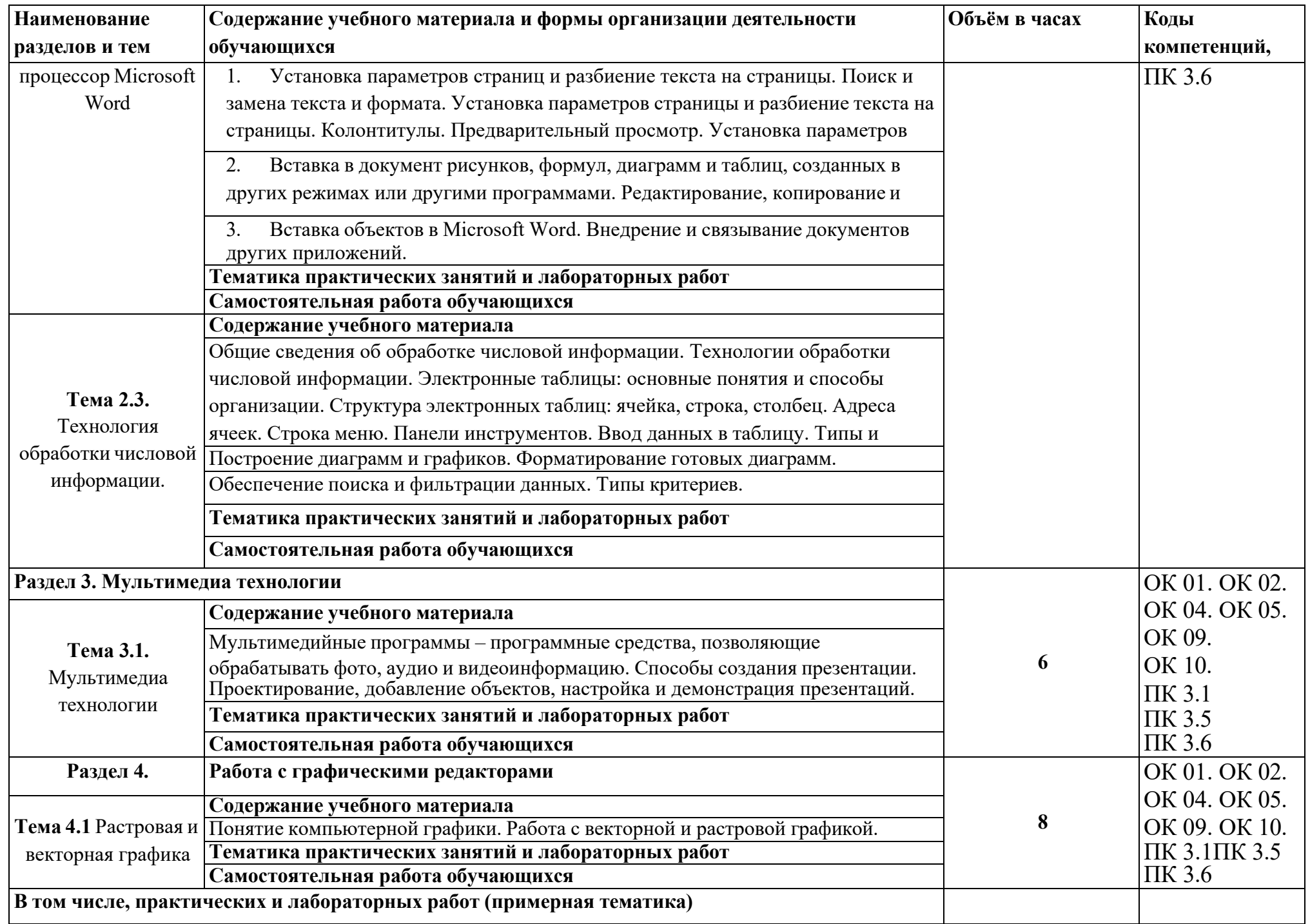

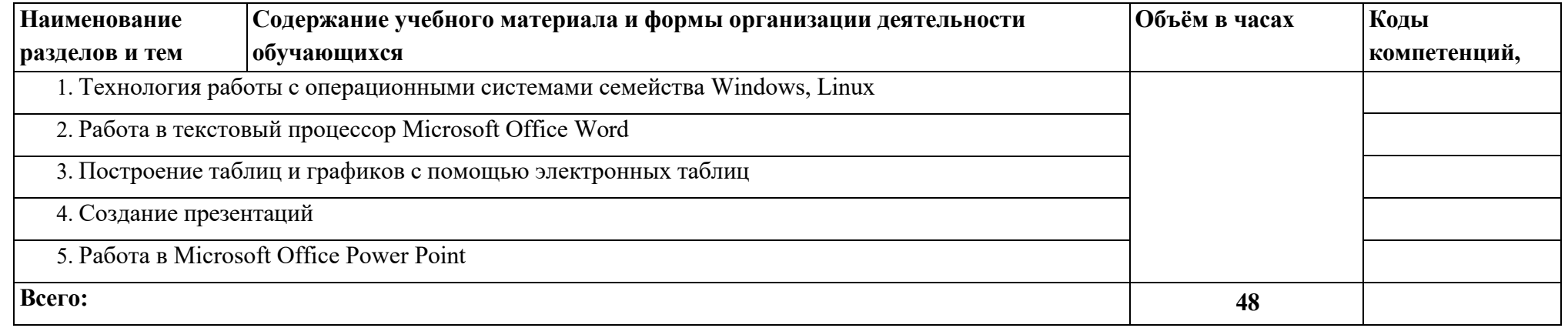

### 2.3 Образовательные технологии, используемые при проведении аудиторных занятий

Образовательные технологии, используемые при реализации различных видов учебной работы и дающие наиболее эффективные результаты освоения дисциплины.

В соответствии с требованиями ФГОС СПО по специальности реализация компетентностного подхода должна предусматривать широкое использование в учебном интерактивных процессе активных  $\overline{M}$  $\phi$ <sub>o</sub> $\phi$ проведения занятий (компьютерных симуляций, деловых и ролевых игр, разбор конкретных ситуаций, психологические и иные тренинги и т.д.) в сочетании с внеаудиторной работой с целью формирования и развития требуемых компетенций обучающихся.

Виды образовательных технологий.

Образовательная технология - это совокупность научно и практически обоснованных методов и инструментов для достижения запланированных результатов в области образования. Применение конкретных образовательных технологий в спецификой учебной учебном процессе определяется деятельности, ee информационно-ресурсной основы и видов учебной работы.

1. Традиционные образовательные технологии ориентируются на организацию образовательного процесса, предполагающую прямую трансляцию знаний от преподавателя **(преимущественно** основе объяснительно- $\bf K$ студенту на иллюстративных методов обучения). Учебная деятельность студента носит в таких условиях, как правило, репродуктивный характер.

Примеры форм учебных занятий с использованием традиционных технологий:

Лекция - последовательное изложение материала в дисциплинарной логике, осуществляемое преимущественно вербальными средствами (монолог преподавателя).

Семинар беседа преподавателя обсуждение  $\equiv$  $\mathbf H$ студентов, заранее подготовленных сообщений, проектов по каждому вопросу плана занятия с единым для всех перечнем рекомендуемой обязательной и дополнительной литературы.

Практическое занятие - занятие, посвященное освоению конкретных умений и навыков по предложенному алгоритму.

организация учебной работы Лабораторная работа  $\equiv$  $\mathbf{c}$ реальными материальными и информационными объектами, экспериментальная работа с аналоговыми моделями реальных объектов.

2. Технологии проблемного обучения – организация образовательного процесса, которая предполагает постановку проблемных вопросов, создание 20 учебных проблемных ситуаций для стимулирование активной познавательной деятельности студентов.

Примеры форм учебных занятий с использованием технологий проблемного обучения:

Проблемная лекция – изложение материала, предполагающее постановку проблемных и дискуссионных вопросов, освещение различных научных подходов, авторские комментарии, связанные с различными моделями интерпретации

изучаемого материала.

Практическое занятие в форме практикума – организация учебной работы, направленная на решение комплексной учебно-познавательной задачи, требующей от студента применения как научно-теоретических знаний, так и практических навыков.

Практическое занятие на основе кейс-метода («метод кейсов», «кейс-стади») – обучение в контексте моделируемой ситуации, воспроизводящей реальные условия научной, производственной, общественной деятельности. Обучающиеся должны проанализировать ситуацию, разобраться в сути проблем, предложить возможные решения и выбрать лучшее из них. Кейсы базируются на реальном фактическом материале или же приближены к реальной ситуации.

3. Игровые технологии – организация образовательного процесса, основанная на реконструкции моделей поведения в рамках предложенных сценарных условий.

Примеры форм учебных занятий с использованием игровых технологий:

Деловая игра – моделирование различных ситуаций, связанных с выработкой и принятием совместных решений, обсуждением вопросов в режиме «мозгового штурма», реконструкцией функционального взаимодействия в коллективе и т.п.

Ролевая игра – имитация или реконструкция моделей ролевого поведения в предложенных сценарных условиях.

4. Технологии проектного обучения – организация образовательного процесса в соответствии с алгоритмом поэтапного решения проблемной задачи или выполнения учебного задания. Проект предполагает совместную учебно-познавательную деятельность группы студентов, направленную на выработку концепции, установление целей и задач, формулировку ожидаемых результатов, определение принципов и методик решения поставленных задач, планирование хода работы, поиск доступных и оптимальных ресурсов, поэтапную реализацию плана работы, презентацию результатов работы, их осмысление и рефлексию.

Основные типы проектов:

Исследовательский проект – структура приближена к формату научного исследования (доказательство актуальности темы, определение научной проблемы, предмета и объекта исследования, целей и задач, методов, источников, выдвижение гипотезы, обобщение результатов, выводы, обозначение новых проблем).

Творческий проект, как правило, не имеет детально проработанной структуры; учебно-познавательная деятельность студентов осуществляется в рамках рамочного задания, подчиняясь логике и интересам участников проекта, жанру конечного результата (газета, фильм, праздник и т.п.).

Информационный проект – учебно-познавательная деятельность с ярко выраженной эвристической направленностью (поиск, отбор и систематизация информации о каком-то объекте, ознакомление участников проекта с этой информацией, ее анализ и обобщение для презентации более широкой аудитории).

5. Интерактивные технологии – организация образовательного процесса, которая предполагает активное и нелинейное взаимодействие всех участников, достижение на этой основе личностно значимого для них образовательного результата. Наряду со

11

технологиями такого специализированными рода Принцип интерактивности прослеживается в большинстве современных образовательных технологий.

Примеры форм учебных занятий с использованием специализированных интерактивных технологий:

- лекция «обратной связи» - лекция-провокация (изложение материала с заранее запланированными ошибками),

- лекция-беседа,

- лекция-дискуссия,

- семинар-дискуссия - коллективное обсуждение какого-либо спорного вопроса, проблемы, выявление мнений в группе.

6 Информационно-коммуникационные образовательные технологии организация образовательного процесса, основанная на применении специализированных программных работы сред средств  $\mathbf{M}$ технических  $\mathbf{c}$ информацией.

форм учебных Примеры занятий  $\mathbf{c}$ использованием информационнокоммуникационных технологий:

Лекция-визуализация изложение  $\qquad \qquad$ содержания сопровождается презентацией (демонстрацией учебных материалов, представленных в различных знаковых системах, в т.ч. иллюстративных, графических, аудио- и видеоматериалов).

Практическое занятие в форме презентации - представление результатов проектной или исследовательской деятельности  $\mathbf{c}$ использованием специализированных программных сред.

#### 2.4 Оценочные средства и контрольные вопросы

1. Что такое информационные технологии (ИТ)?

2. Какие основные компоненты включает в себя информационная технология?

3. Какие преимущества предоставляют информационные технологии для бизнеса?

4. Что такое программное обеспечение и какие типы программ существуют?

5. Какие основные функции выполняют операционные системы?

6. Что такое облачные технологии и какие преимущества они предоставляют?

7. Какие методы защиты информации существуют в информационных технологиях?

8. Какие технологии используются для обеспечения безопасности данных в сети?

9. Что такое цифровая подпись и как она используется для аутентификации?

10. Какие технологии используются для резервного копирования данных?

11. Что такое базы данных и какие типы баз данных существуют?

12. Какие методы шифрования данных применяются в информационных технологиях?

13. Как работает принцип работы сетей передачи данных?

14. Какие типы сетей существуют и в чем их основные различия?

15. Что такое Интернет вещей (IoT) и какие возможности оно предоставляет?

16. Какие особенности имеют мобильные технологии и как они влияют на бизнес?

17. Что такое виртуализация и какие преимущества она предоставляет для ИТинфраструктуры?

18. Какие методы аутентификации пользователей используются в информационных технологиях?  $12$ 

19. Что такое Искусственный Интеллект (ИИ) и как он применяется в информационных технологиях?

20. Какие технологии используются для анализа больших объемов данных (Big Data)?

21. Что такое криптовалюта и какие технологии лежат в ее основе?

22. Как работает принцип работы электронной почты и какие протоколы используются для ее отправки?

23. Что такое веб-разработка и какие языки программирования применяются для создания веб-сайтов?

24. Каким образом работают алгоритмы машинного обучения и для чего они используются?

25. Что такое кибербезопасность и какие методы защиты от киберугроз применяются в ИТ?

26. Каким образом происходит передача данных по сети с использованием протоколов передачи данных?

27. Что такое блокчейн-технология и как она используется для обеспечения безопасности данных?

28. Как работает принцип работы компьютерных сетей и какие устройства используются для их соединения?

29. Что такое аналитика данных и какие инструменты используются для анализа больших объемов данных?

30. Каким образом информационные технологии влияют на различные отрасли экономики?

#### **2.5 Фонд оценочных средств**

1. WORD. Набрать текст, разбить его на 2 колонки, оформить, применив

палитру, анимацию и различные виды шрифтов. Создать гиперссылку.

2. WORD. Набрать текст, добавить таблицу. Сделать расчет в таблице.

3. WORD. Используя панель инструментов Рисование создать структурную схему. Дополнить текстом.

Вставить верхний колонтитул и концевую сноску.

4. WORD. Набрать текст и добавить рисунок из графического редактора Paint. Оформить художественную рамку.

5. Word. Создать поздравительную открытку, объекты сгруппировать.

6. Word. Создать визитную карточку. Объекты сгруппировать.

7. Word. Набрать текст, сделать вставку таблицы из редактора Excel.

8. Excel. Создать таблицу, сделать расчет, используя абсолютные адреса, по полученным данным построить диаграмму.

9. Excel. Создать таблицу, сделать расчет, используя функцию просмотр, по полученным данным построить диаграмму.

10. Excel. Создать таблицу, сделать расчет, используя логическую функцию Если, по полученным данным построить гистограмму.

11. PowerPoint. Создать презентацию из 5 слайдов, используя различные шаблоны авторазметки и оформления. Настроить анимацию и переход слайдов.

12. PowerPoint. Создать презентацию из 5 слайдов, используя различные шаблоны авторазметки и оформления. Настроить анимацию. В презентации использовать гиперссылку.

13. БД АССESS. Создать базу данных. Сделать запрос на выборку, форму, отчет. В запросе рассчитать сумму, добавить условие отбора.

14. WINRAR. Заархивировать несколько файлов в один архив. Создать самораспаковывающийся архив.

15. Movie Maker. Создать видеофильм из 10 кадров. Использовать видеопереходы, видеоэффекты,

названия

16. Word. Используя редактор формул, напечатать текст с формулами.

17. Potoshop. Создать новый холст. Перенести несколько фрагментов изображений из других фото. Добавить текстовую надпись

18. Photoshop. Отредактировать рисунок, используя возможности инструмента "лассо", штамп.

19. Photoshop. Создать кнопки с текстовыми надписями. Применить различные виды эффектов.

- 20. БД АССESS. Создать базу данных из двух связанных таблиц. Создать запрос, форму, отчет.
- 21. WORD. Создать многоуровневый нумерованный список
- 22. WORD. Создать различные виды списков. Выбрать нестандартный знак маркированного списка
- 23. WORD. Создать схематическую цикловую диаграмму
- 24. WORD. Создать схематическую организационную диаграмму
- 25. WORD. Специальной вставкой связать документ Word c файлом из Excel.

26. Movie Maker. Создать видеофильм из 10 кадров. Использовать видеопереходы, видеоэффекты, названия. Добавит звук.

- 27. WORD. Создать поздравительный плакат. Применить анимацию и объекты Word Art
- 28. Excel. Создать таблицу. Рассчитать MIN, MAX, CPЗНАЧ. Построить объемную гистограмму
- 29. Excel. Создать и оформить таблицу. По полученным значениям построить диаграмму.
- 30. Поисковая система Гарант, КонсультантПлюс. Поиск справочно-правовой информации.
- 31. Macromedia Flash. Анимация движения.
- 32. Macromedia Flash. Анимация формы.
- 33. Macromedia Flash. Создание flash анимации.
- 34. Сохранить документы в облачном хранилище Google и предоставить
- доступ преподавателю.

#### <span id="page-14-0"></span>**3. Условия реализации программы учебной дисциплины**

#### **3.1. Требования к минимальному материально-техническому обеспечению**

<span id="page-14-1"></span>Помещение кабинетов удовлетворяет требованиям Санитарноэпидемиологических правил и нормативов (СанПиН 2.4.2 № 178-02) и оснащено типовым оборудованием, указанным в настоящих требованиях, в том числе специализированная учебная мебель и средства обучения, достаточными для выполнения требований к уровню подготовки обучающихся.

Кабинеты оснащены мультимедийным оборудованием, посредством которых участники образовательного процесса могут просматривать визуальную, создавать презентации, видеоматериалы, иные документы.

#### <span id="page-14-2"></span>**3.2 Информационное обеспечение обучения.**

#### **Основные источники:**

1. Борисов, Р. С. Информатика : учебное пособие / Р. С. Борисов, А. С. Скотченко. - Москва : ИОП РГУП, 2023. - 334 с.

2. Федотова, Е. Л. Информационные технологии в науке и образовании : учебное [пособие / Е.Л. Федотова, А.А. Федотов.](http://znanium.com/catalog.php?bookinfo=999615) — Москва : ФОРУМ : ИНФРА-М, 2024. — 335 с.

3. Редькина, Н. С. Информационные технологии в вопросах и ответах : учебное пособие / Н.С. Редькина. — 2-е изд., перераб. и доп. — Москва : ИНФРА-М, 2022. — 161 с.

#### **Дополнительные источники:**

1. Гуриков, С. Р. Информатика : учебник / С.Р. Гуриков. — Москва : ИНФРА-М, 2023. — 566 с. — (Среднее профессиональное образование).

2. [Филимонова Е.В.](http://www.book.ru/book/920544) Информационные технологии в профессиональной деятельности : учебник / Е.В. Филимонова. — Москва : КноРус, 2020. — 482 с. — СПО. https:/[/www.book.ru/book/922139](http://www.book.ru/book/922139)

### **3.3. Перечень информационных технологий**

<span id="page-15-0"></span>В рамках изучения дисциплины используются следующие информационные технологии:

электронно-библиотечная система «Znanium.com» (расположенная по электронному адресу [http://znanium.com/catalog\),](http://znanium.com/catalog)) электронно-библиотечная система «Ibooks.ru» (расположенная по электронному адресу https://ibooks.ru/home.php?routine=bookshelf);

презентационные материалы, разработанные в целях визуализации учебного материала и повышения наглядности обучения, в соответствии с календарно тематическим планом по дисциплине;

в рамках изучения дисциплины используется пакет программ Microsoft Office.

## <span id="page-15-1"></span>**3.4 Условия реализации программы для обучающихся инвалидов и лицс ограниченными возможностями здоровья**

Инвалиды и лица с ограниченными возможностями здоровья, обучающиеся по программе подготовки 09.02.07 Информационные системы и программирование, обеспечиваются печатными и электронными образовательными ресурсами в формах, адаптированных к ограничениям их здоровья.

Специфика получаемой направленности (профиля) образовательной программы предполагает возможность обучения следующих категорий инвалидов и лиц с ограниченными возможностями здоровья:

- с ограничением двигательных функций;

- с нарушениями слуха;

- с нарушениями зрения.

Организация образовательного процесса обеспечивает возможность беспрепятственного доступа обучающихся с ограниченными возможностями здоровья и (или) инвалидов в учебные аудитории и другие помещения, для этого имеются пандусы, поручни, лифты и расширенные дверные проемы.

В учебных аудиториях и лабораториях имеется возможность оборудовать места для студентов-инвалидов с различными видами нарушения здоровья, в том числе

опорно-двигательного аппарата и слуха. Освещенность учебных мест устанавливается в соответствии с положениями СНиП 23-05-95 «Естественное и искусственное освещения». Все предметы, необходимые для учебного процесса, располагаются в зоне максимальной досягаемости вытянутых рук.

Помещения предусматривают учебные места для лиц с ограниченными возможностями здоровья и инвалидов, имеющих сердечно-сосудистые заболевания, они оборудованы солнцезащитными устройствами (жалюзи), в них имеется система климат-контроля.

# <span id="page-17-0"></span>**4. Контроль и оценка результатов освоения учебной дисциплины**

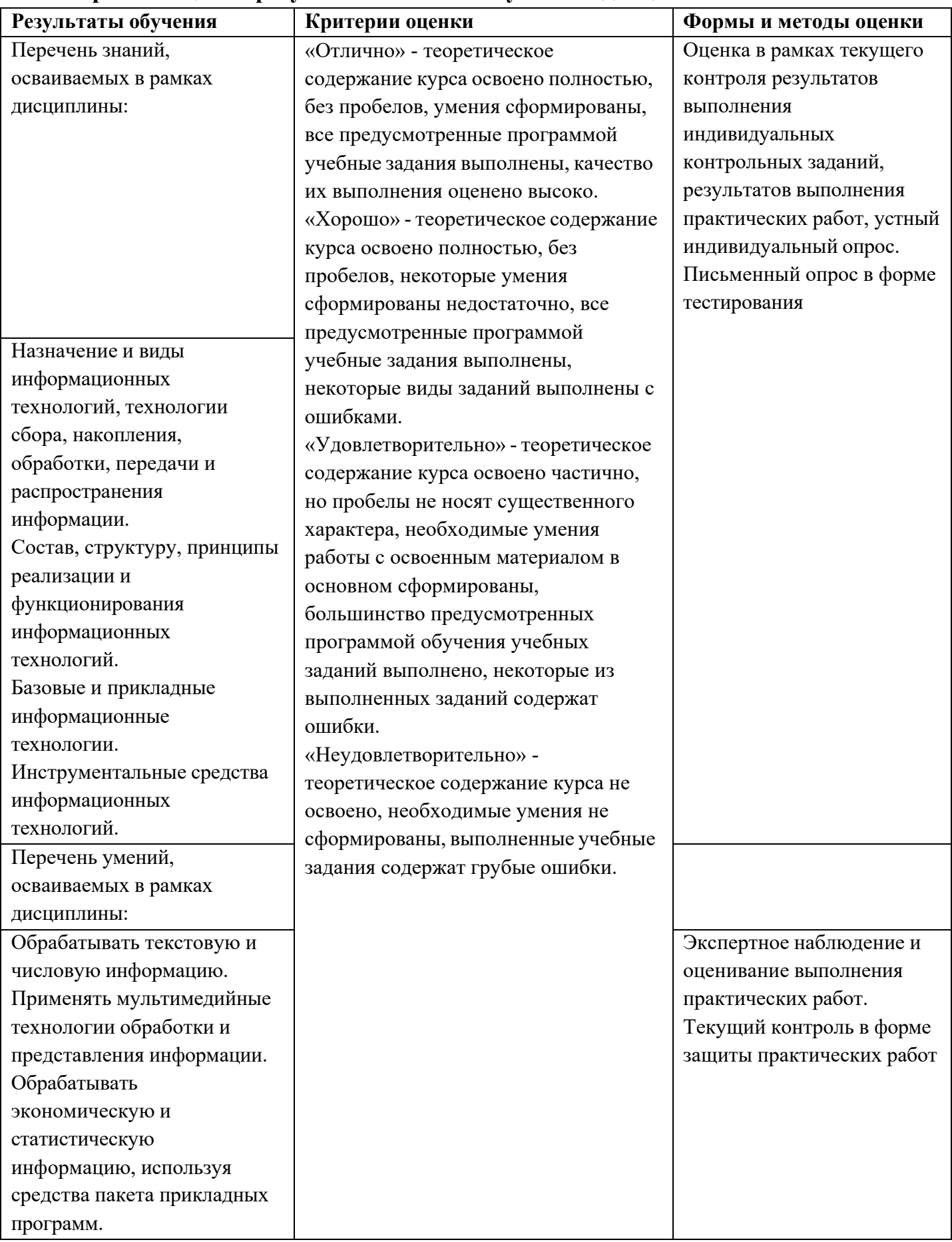